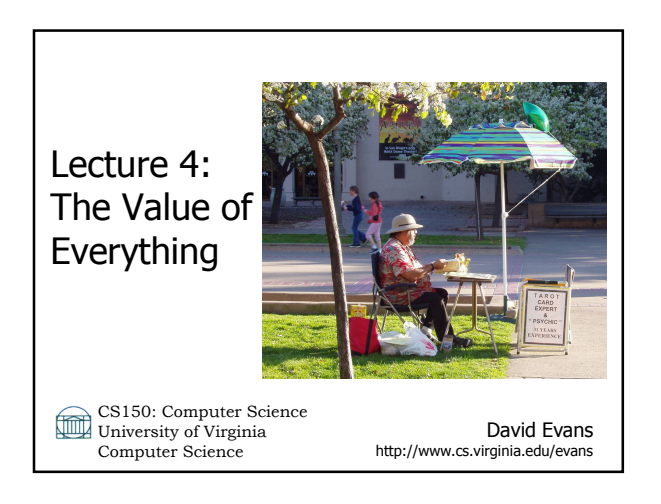

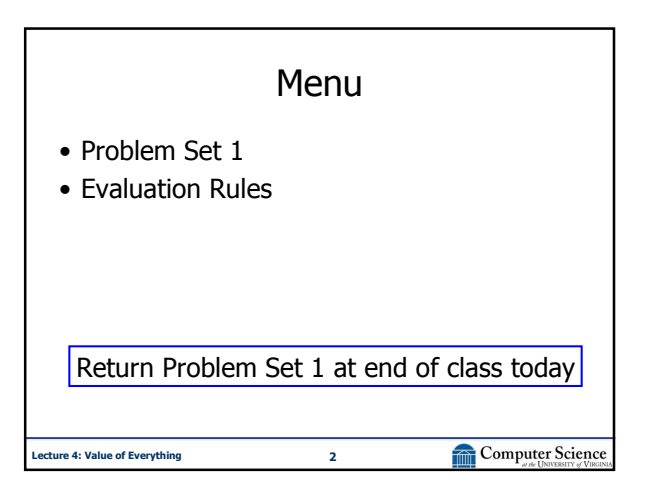

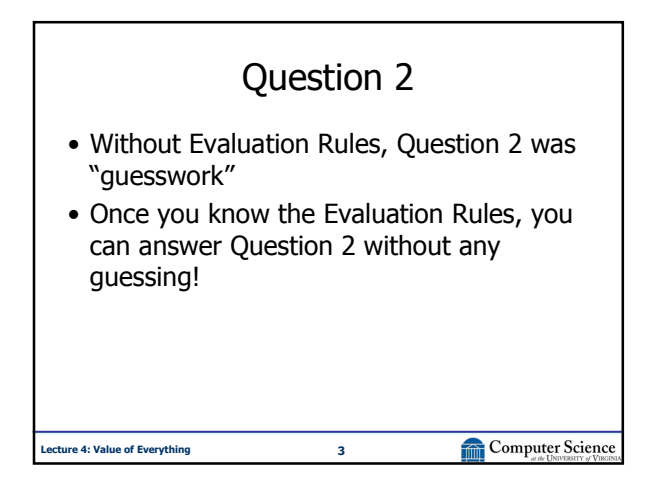

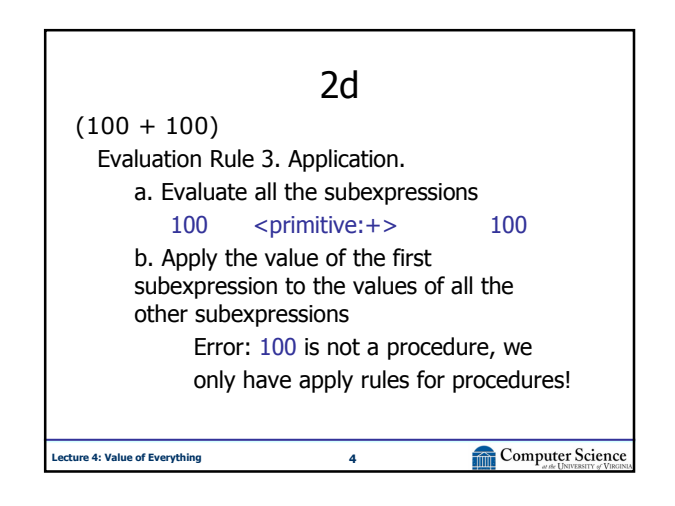

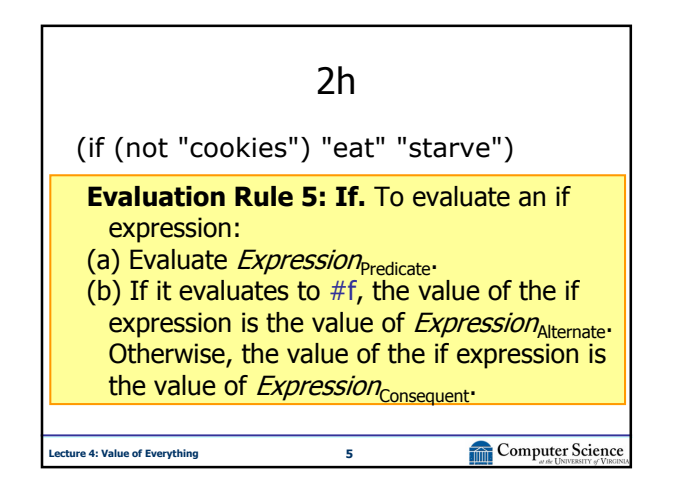

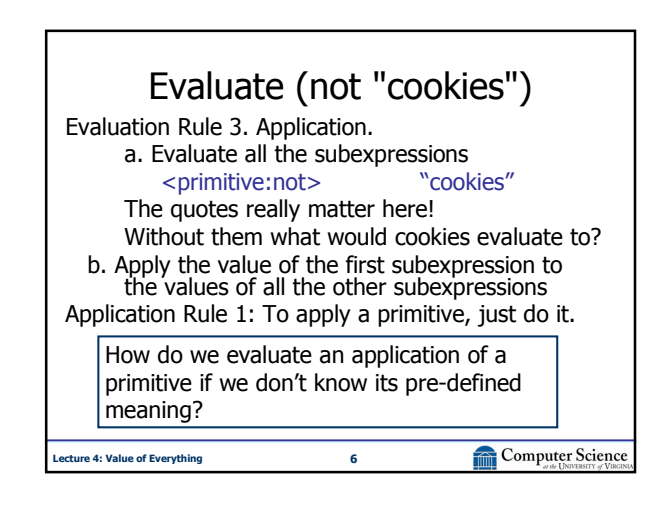

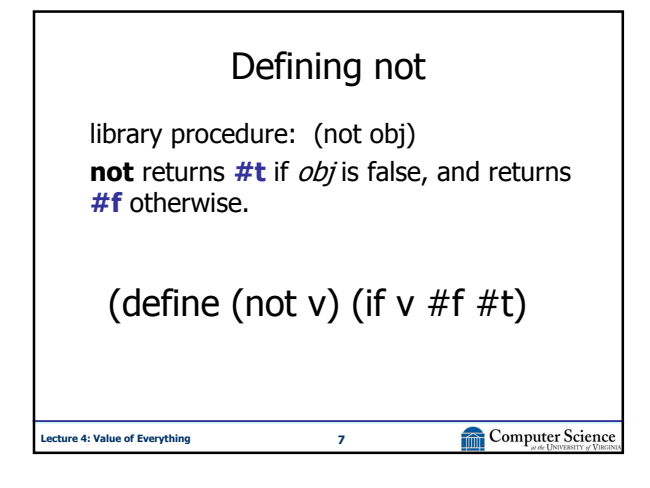

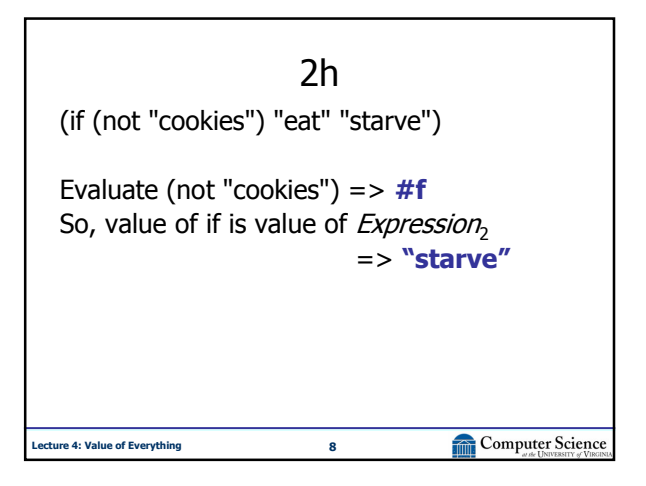

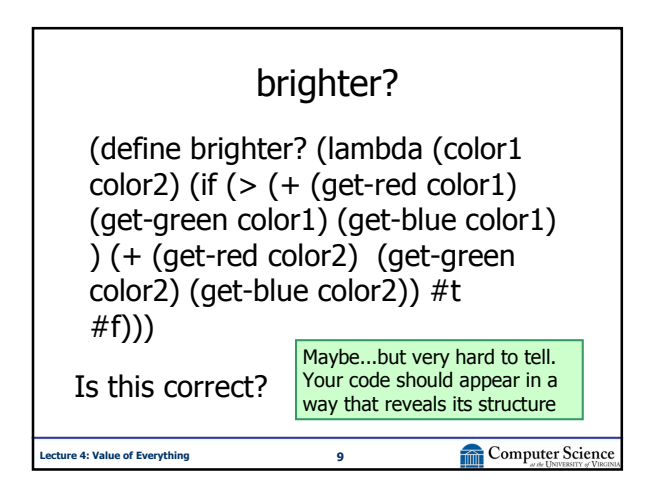

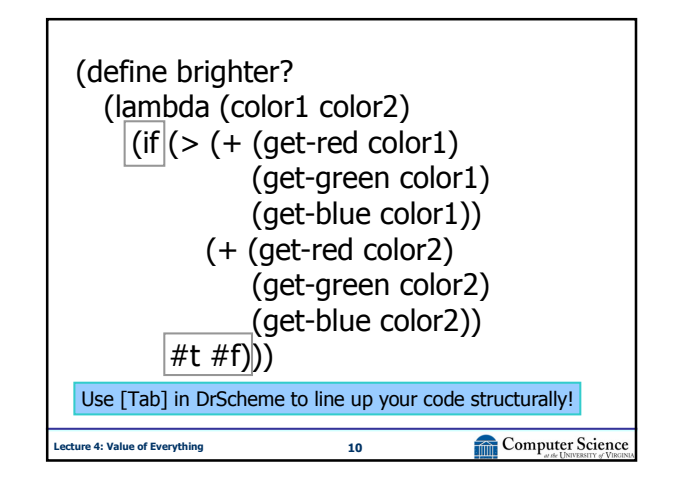

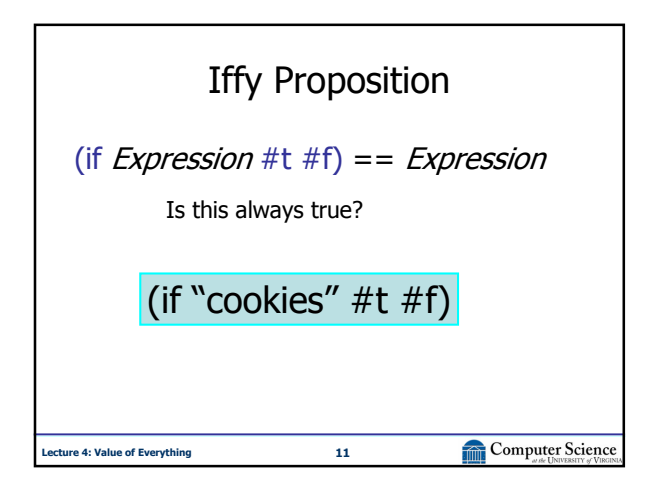

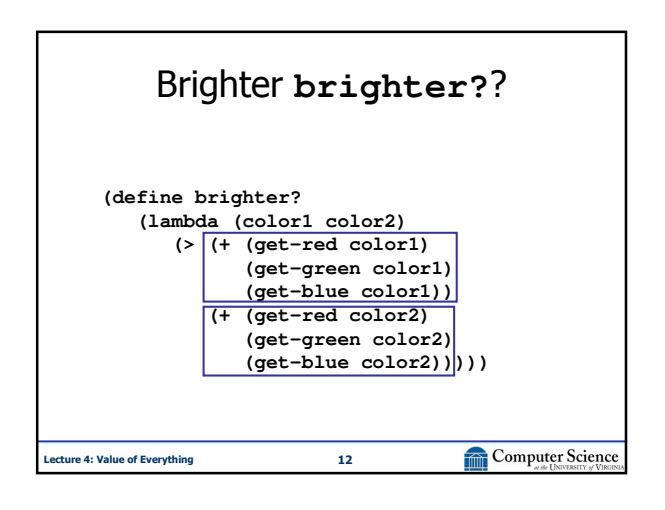

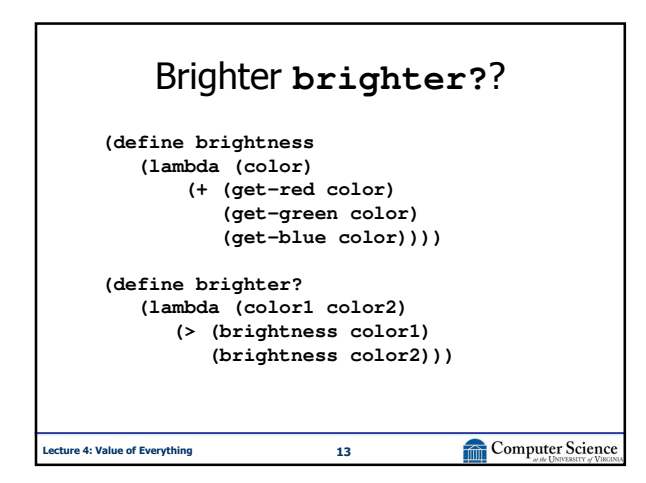

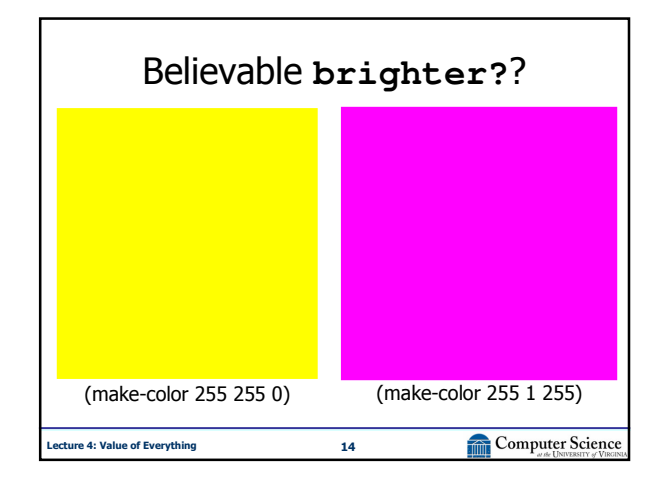

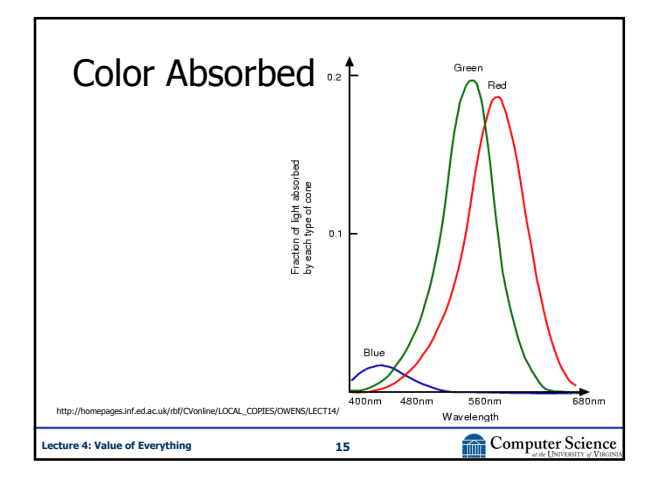

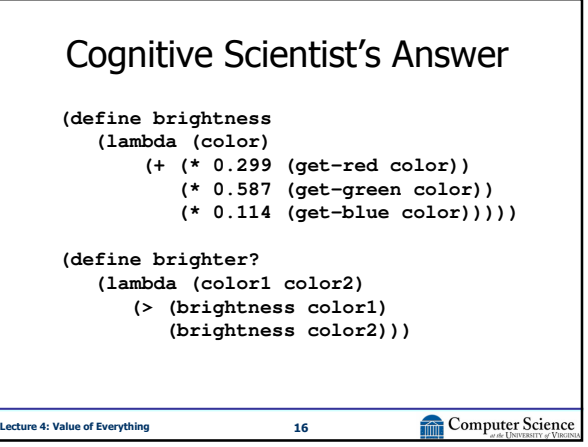

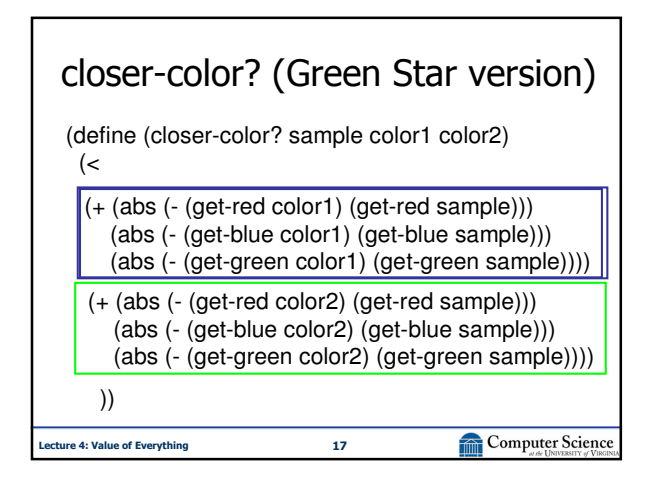

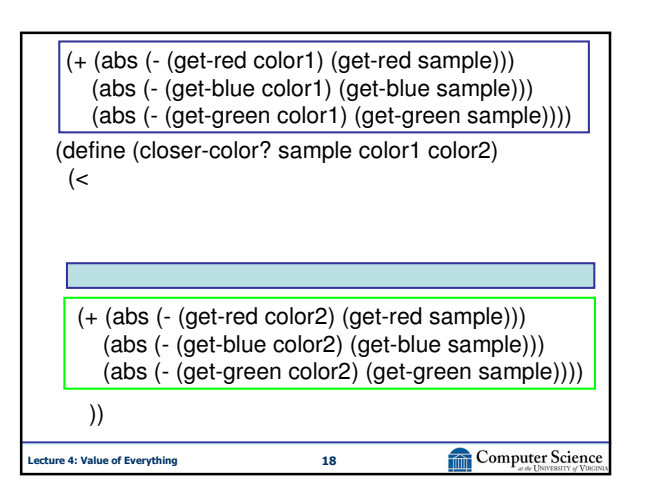

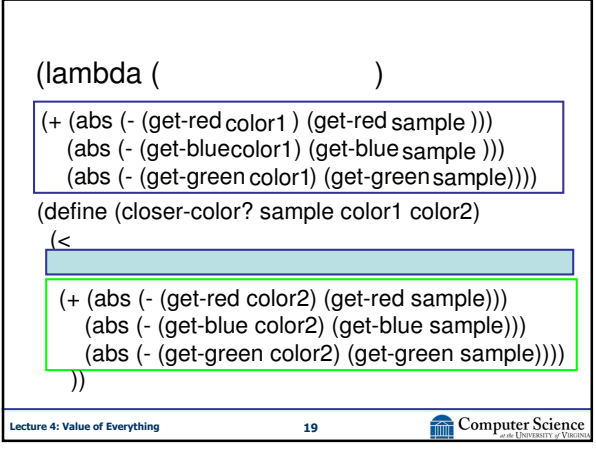

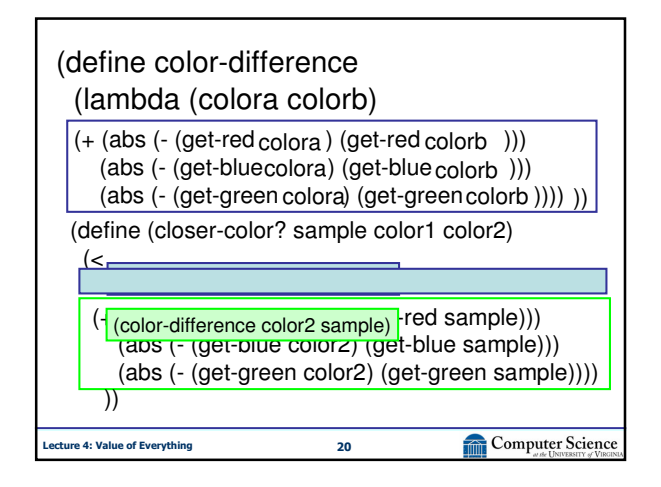

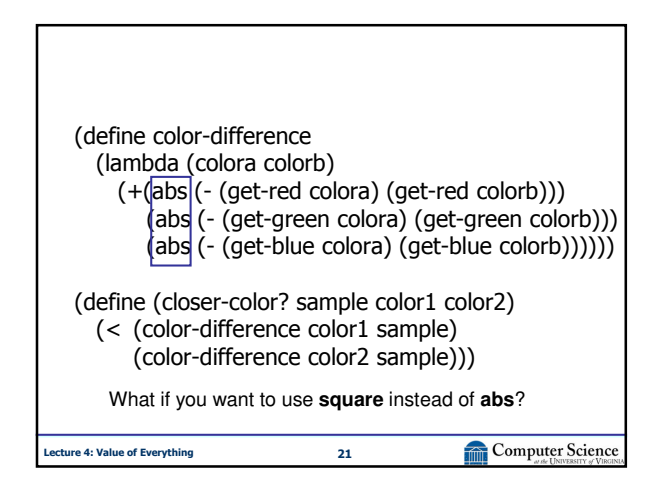

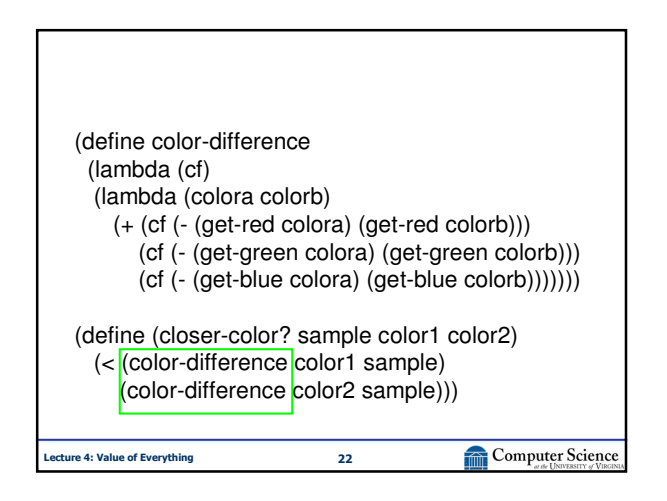

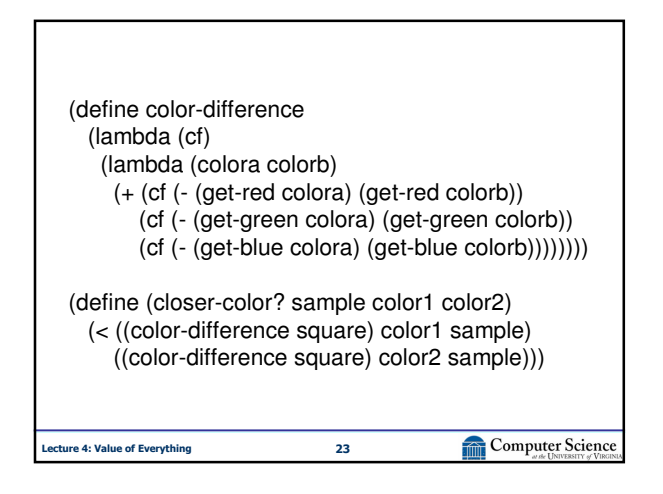

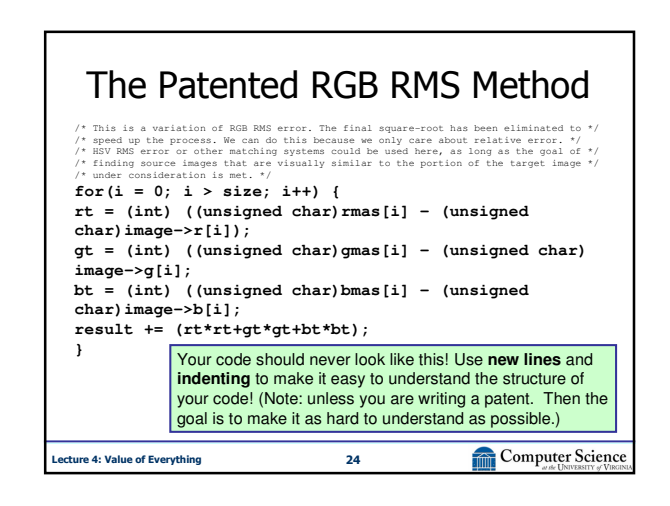

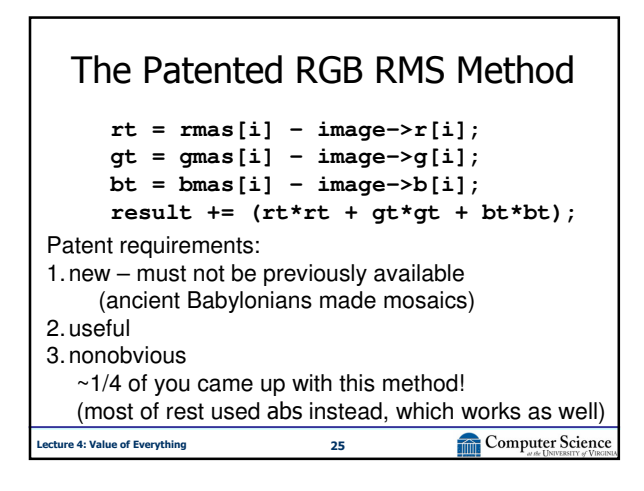

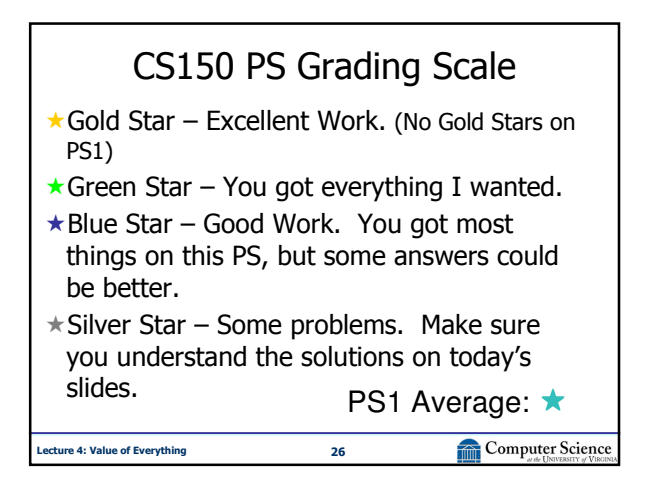

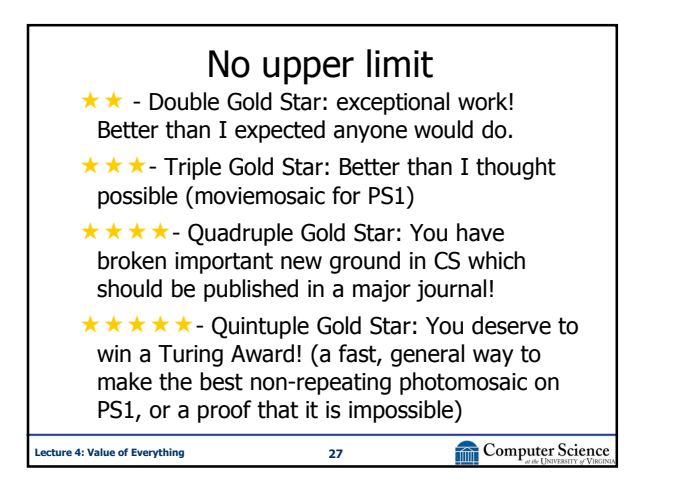

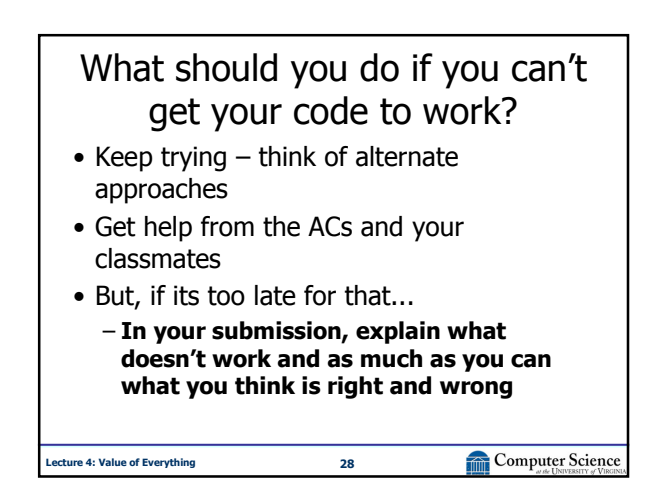

Evaluation Rules

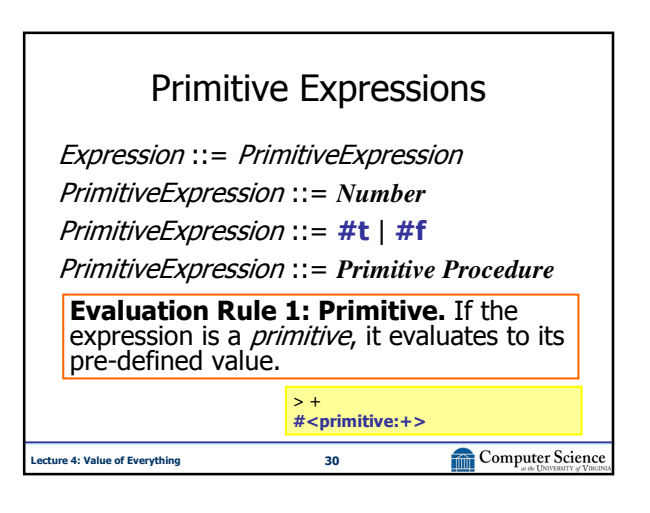

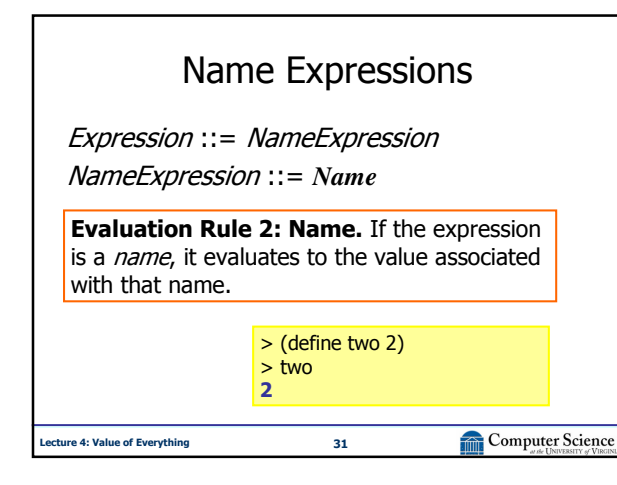

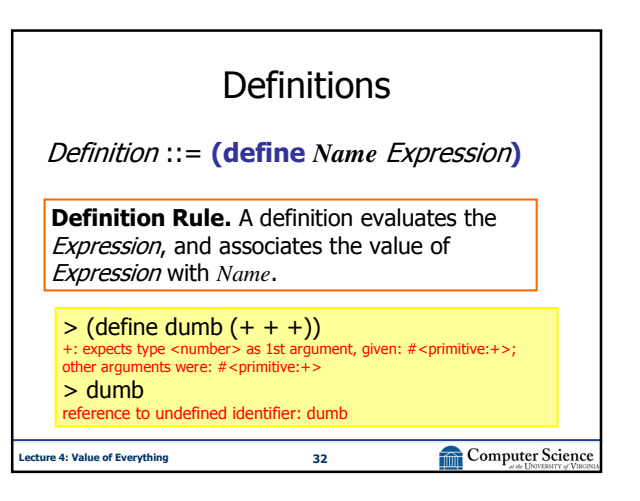

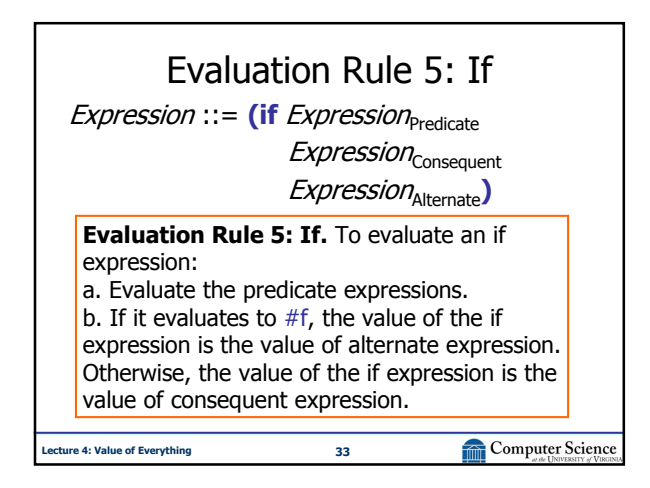

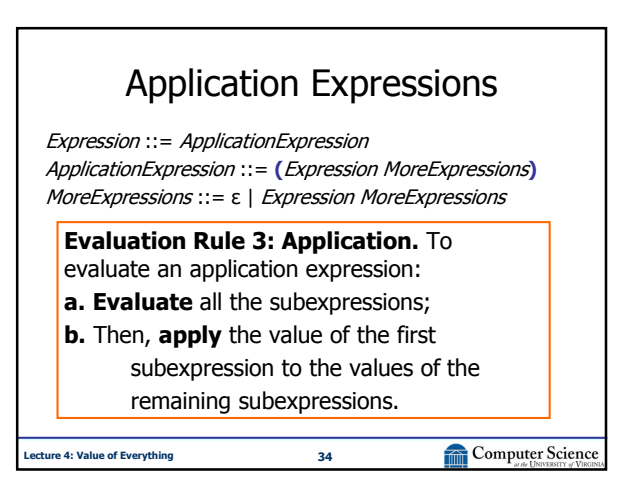

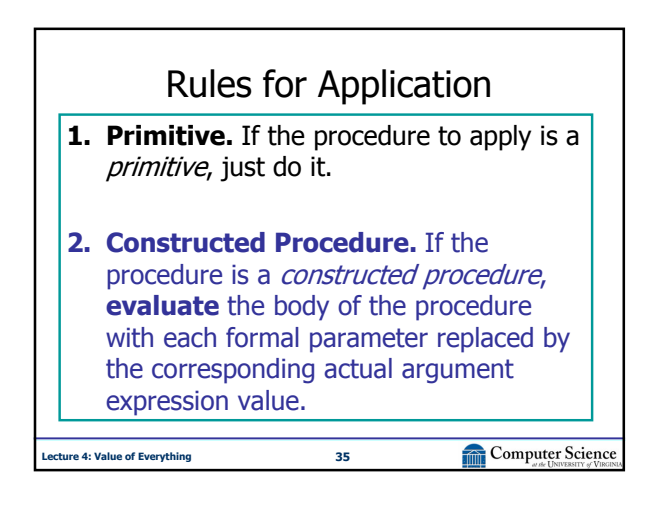

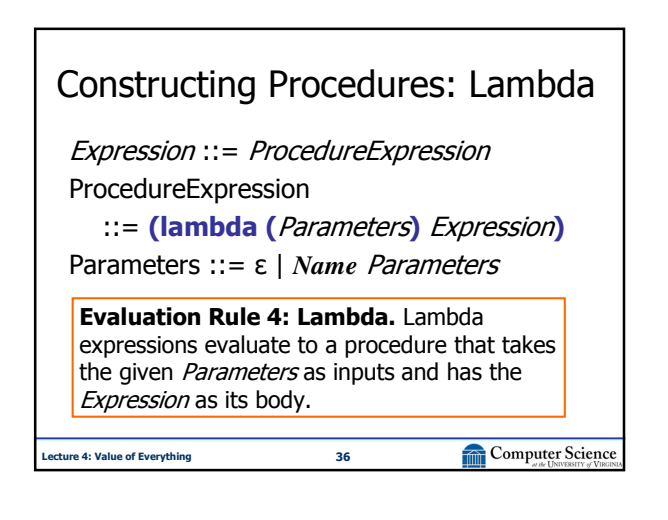

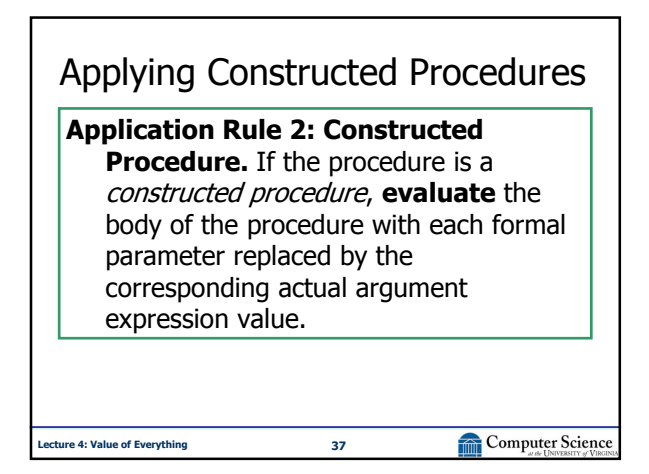

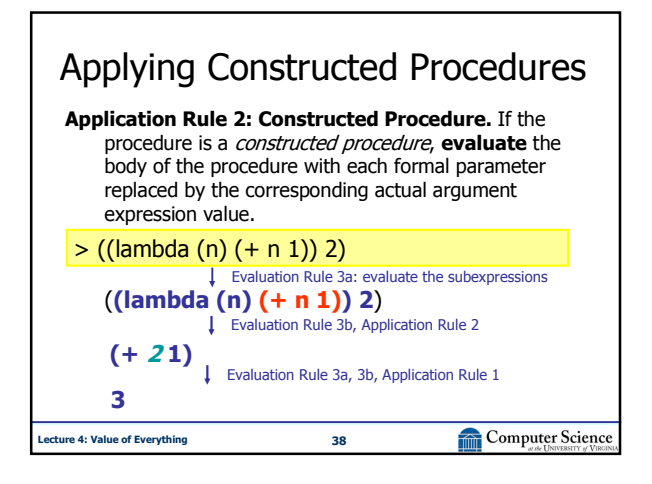

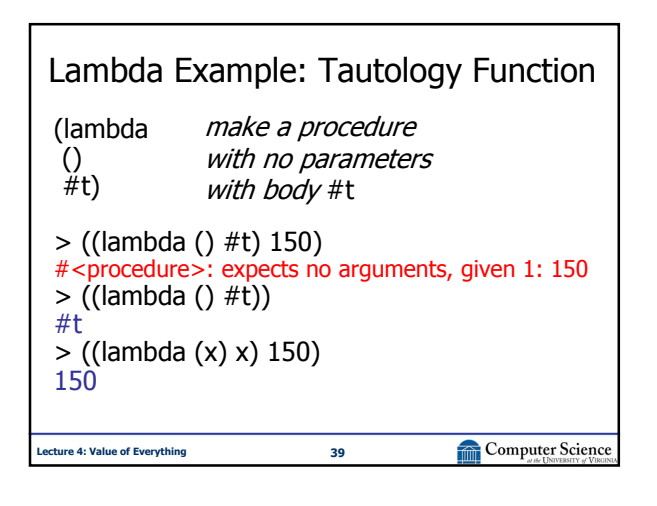

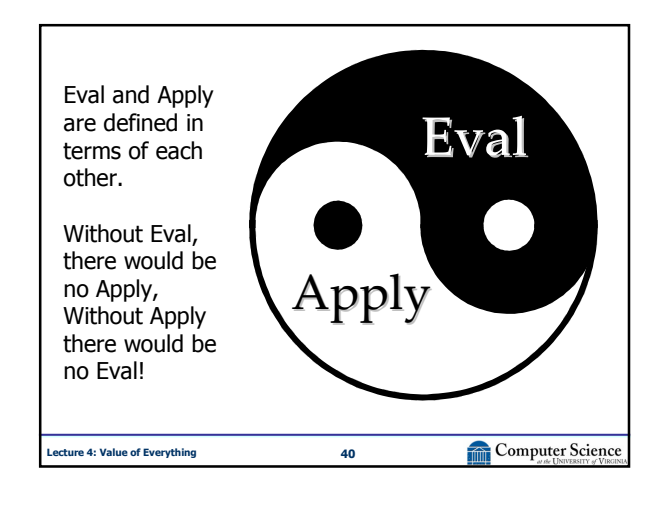

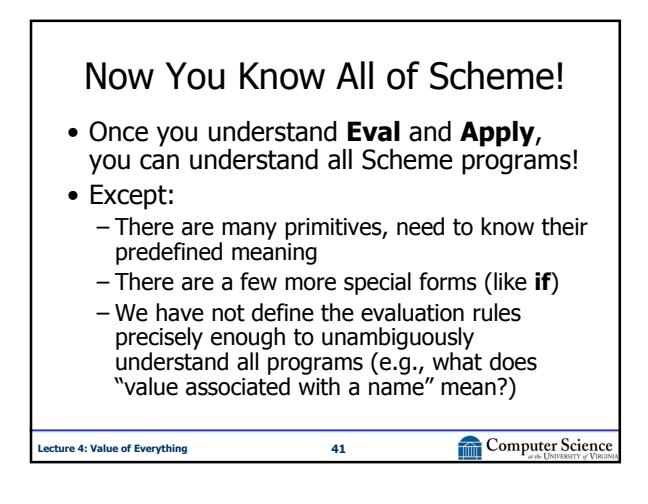

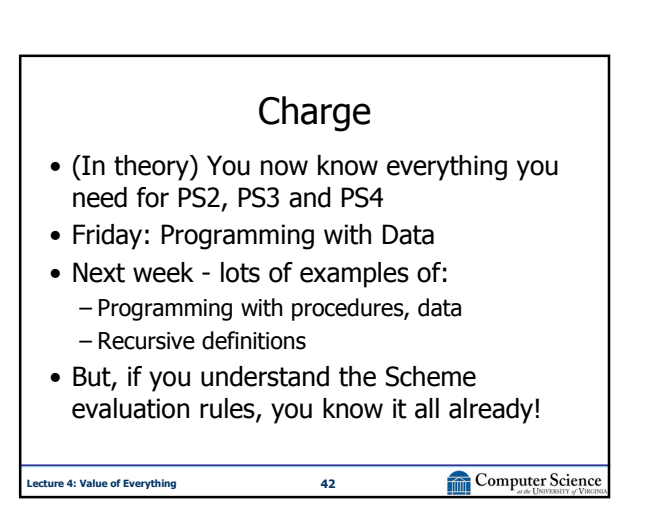